# Объектно-ориентированное программирование в Python

**\*Основные свойства ООП** — полиморфизм, наследование, инкапсуляция.

- **\*Полиморфизм**: в разных объектах одна и та же операция может выполнять различные функции.
- **\*Инкапсуляция**: можно скрыть ненужные внутренние подробности работы объекта от окружающего мира.
- **\*Наследование**: можно создавать специализированные классы на основе базовых.
- **\*(\*)Композиция**: объект может быть составным и включать в себя другие объекты.

#### **Создание классов:**

Класс — это пользовательский тип.

Для создания классов предусмотрен оператор **class**.

В терминологии Питона члены класса называются **атрибутами**, функции класса — **методами.**

```
* class ИМЯКЛАССА: 
        ПЕРЕМЕННАЯ = ЗНАЧЕНИЕ 
   …. 
        def ИМЯМЕТОДА(self, ...): 
            self.\n\Pi FPEMEHHAA = 3HAYEHUE ...
     * ….
```
\*В Питоне класс не является чем-то статическим после определения, поэтому добавить атрибуты можно и после:

Пример: class A: pass def myMethod(self, x): return x \*\* 2  $A.m1 = "My IQ is: "$ A.m2 = myMethod  $b = A()$ print  $b.m1 + '' + str(b.m2(9))$  \*Для инстанциирования класса, то есть, создания экземпляра класса, достаточно вызвать класс по имени и задать параметры конструктора.

Делается это с помощью оператора \_init\_.

Первым параметром, как и у любого другого метода,

у **\_\_init\_\_** является **self**, на место которого подставляется объект в момент его создания.

class YesInit:

```
def __init__ (self,one,two):
```

```
 self.fname = one
```

```
 self.sname = two
```

```
obj1 = YesInit("Chris", "Rock")
 print obj1.fname + ' ' + obj1.sname
   >
```
Chris Rock

- $*$ Однако создание объекта класса оператором \_init\_ предполагает передачу аргументов.
- \*Если аргументы не переданы, то присходит ошибка. Поэтому можно присваивать параметры значениям по умолчанию.

```
class YesInit:
    def __init__(self,one="noname",two="nonametoo"):
       self.fname = one
       self.sname = two
 Obj1 = YesInit()
print obj.one + " " + obj.two
   > noname nonametoo
```
\*Специальные методы вызываются при создании экземпляра класса и при удалении класса (деструктор). В питоне реализовано автоматическое управление памятью, поэтому деструктор требуется достаточно редко, для ресурсов, требующих явного освобождения.

\*Следующий класс имеет конструктор и деструктор: class Line:

```
def __init_(self, p1, p2):
     self.line = (p1, p2) def __del__(self):
       print "Удаляется линия %s - %s" % self.line
\Rightarrow l = Line((0.0, 1.0), (0.0, 2.0))
 >>> del l
 Удаляется линия (0.0, 1.0) - (0.0, 2.0)
```
#### Наследование

#### Простое наследование:

Класс, от которого произошло наследование, называется базовым или родительским. Классы, которые произошли от базового, называются потомками, наследниками или производными классами.

#### Множественное наследование:

При множественном наследовании у класса может быть более одного предка. В этом случае класс наследует методы всех предков. Достоинства такого подхода в большей гибкости. #Множественное наследование — потенциальный источник ошибок, которые могут возникнуть из-за наличия одинаковых имен методов в предках.

\*Python поддерживает как одиночное наследование, так и множественное, позволяющее классу быть производным от любого количества базовых классов.

```
class Par1(object):
```
# наследуем один базовый класс - object

def name1 (self): return 'Par1'

```
 class Par2 (object):
```

```
 def name2 (self): return 'Par2'
```

```
class Child (Par1, Par2):
```
# создадим класс, наследующий Par1, Par2 (и, опосредованно, object)

#### pass

```
x = Child()
```

```
print x.name1() + ' ' + x.name2()
```
# экземпляру Child доступны методы из Par1 и Par2

```
 'Par1','Par2'
```
- \*Типичная проблема,возникающая при проектировании ооп,состоит в следующем. Объект некоторого типа требуется передавать в качестве аргумента в различные функции.
- \*Разным функциям нужны разные свойства и методы этого объекта, которые нужны каждой функции, фиксирован.
- \* При этом хотелось бы все эти функции сделать полиморфными, то есть способными принимать объекты разных типов.

\*В Питоне используется концепция, называемая Duck Typing:

" Если ЭТО ходит как утка, и крякает,как утка – значит это утка".

Т.е., если у объекта есть все нужные функции, свойства и методы, то он подходит в качестве аргумента.

Например, в функцию

def f(x):

return x.get\_value\_()

Можно передавать объект любого типа,лишь бы у него был метод get\_value().

\*Ещё одна проблема, возникающая в связи с множественным наследованием - не всегда очевидно, в каком порядке будут просматриваться родительские классы в поисках нужного свойства или метода. В Питоне для упрощения этой проблемы у каждого класса есть свойство \_\_mro\_\_(method resolution order):

```
*>>>class A(object): pass
```

```
- -* \rightarrow >> class B(object): pass
* x = 0\ast* \rightarrow >class C(A, B):
x = 3** \rightarrow > C. mro
```
 $(a \cap a \cap b)$ ,  $(a \cap a \cap b)$ ,  $(a \cap a \cap b)$ ,  $(b \cap a \cap b \cap a+b)$ 

\*В Python есть метод super(), который обычно применяется к объектам. Его главная задача это возможность использования в классе потомке, методов класса-родителя.class Child(Parent):

\*Пример:

def \_\_init\_\_(self):

super(Child, self).\_\_init\_\_(self)

class A(object):

def \_\_init\_\_(self):

print(u'конструктор класса A')

# Потомок класса А

class B(A):

def \_\_init\_\_(self):

print(u'конструктор класса B')

super(B,self).\_\_init\_\_()

 $*$ #Смысл примера заключается в том, что Python не запустит родительский конструктор, поскольку мы его переопределили в классе B… Поэтому методом super() мы явно вызываем родительский конструктор.

### \*Свойства super():

 $*$ class  $C(B, A)$ : def \_\_init\_\_(self): # something  $super(C, self).$  init  $()$ 

\* По сути, объект класса super запоминает аргуметы переданные ему в момент инициализации и при вызове любого метода (super(). init (self) в примере выше) проходит по списку линеаризации класса второго аргумента (self. class ... mro ...), пытаясь вызвать этот метод по очереди для всех классов, следующих за классом в первом аргументе (класс С), передавая в качестве параметра первый аргумент (self). Т.е. для нашего случая: self. class . mro =  $[C, B, A, P1, P2, ...]$  $super(C, self).$  init () => B. init (self)  $super(B, self).$  init () => A. init (self)  $super(A, self).$  init () => P1. init (self)

\*Изменяя атрибут \_\_class\_\_, можно перемещать объект вверх или вниз по иерархии наследования (впрочем, как и к любому другому типу)  $\Rightarrow$  $\geq$  = child()  $>>c$ .val = 10  $>>c.$ who() 'child' >>> c. \_\_class\_\_ = parent >>> c.who() 'parent' >>> c.val 10

## \*Полиморфизм

\*В ООП программировании этим термином обозначают возможность использования одного и того же имени операции или метода к объектам разных классов, при этом действия, совершаемые с объектами, могут существенно различаться.

\*В компилируемых языках программирования полиморфизм достигается за счет создания виртуальных методов, которые в отличие от невиртуальных можно перегрузить в потомке. В Питоне все методы являются виртуальными, что является естественным следствием разрешения доступа на этапе исполнения.

class Parent(object):

def isParOrPChild(self) : return True

def who(self) : return 'parent'

class Child(Parent):

def who(self): return 'child'

```
\Rightarrow \times = Parent()
```
>>> x.who(), x.isParOrPChild()

('parent', True)

 $\Rightarrow$   $\times$   $\times$  = Child()

>>> x.who(), x.isParOrPChild()

```
 ('child', True)
```
 $*$ Два разных класса могут содержать метод (например total), однако инструкции в методах могут предусматривать совершенно разные операции.

class T1:

```
 n=10
 def total(self,N):
   self.total = int(self.n) + int(N)
```

```
 class T2:
     def total(self,s):
       self.total = len(str(s))
```
 $t1 = T1()$  $t2 = T2()$  t1.total(45) t2.total(45) print (t1.total)  $#$  Вывод: 55 print (t2.total)  $#$  Вывод: 2

\*Использование полиморфизма при наследовании классов позволяет переопределять методы суперклассов их подклассами. Например, может возникнуть ситуация, когда все подклассы реализуют определенный метод из суперкласса, и лишь один подкласс должен иметь его другую реализацию. В таком случае метод переопределяется в подклассе.

**\*Переопределение методов**

### \*Пример:

```
class Base:
    def __init__(self,n):
        self.numb = n
    def out(self):
        print (self.numb)
 class One(Base):
    def multi(self,m):
       self.numb * = m class Two(Base):
    def inlist(self):
        self.inlist = list(str(self.numb))
    def out(self):
       i = 0 while i < len(self.inlist):
            print (self.inlist[i])
           i + = 1
```
Продолжение программы:  $obj1 = One(45)$  $obj2 = Two('abc')$ 

obj1.multi(2) obj1.out()  $\#$  Вывод числа 90

```
obj2.inlist()
obj2.out() # Вывод в столбик букв a, b, c
```
**Инкапсуляция и доступ к свойствам**

**Инкапсуляция** — свойство языка программирования, позволяющее объединить и защитить данные и код в объектe и скрыть реализацию объекта от пользователя. При этом пользователю предоставляется только спецификация (интерфейс) объекта.

Пользователь может взаимодействовать с объектом только через этот интерфейс.

Пользователь не может использовать закрытые данные и методы.

\* Одиночное подчеркивание в начале имени атрибута говорит о том, что метод не предназначен для использования вне методов класса (или вне функций и классов модуля), однако, атрибут все-таки доступен по этому имени. Два подчеркивания в начале имени дают несколько большую защиту: атрибут перестает быть доступен по этому имени. Последнее используется достаточно редко.

\*Есть существенное отличие между такими атрибутами и личными (private) членами класса в таких языках как C++ или Java: атрибут остается доступным, но под именем вида

\_ИмяКласса\_\_ИмяАтрибута, а при каждом обращении Python будет модифицировать имя в зависимости от того, через экземпляр какого класса происходит обращение к атрибуту. Таким образом, родительский и дочерний классы могут иметь атрибут с именем, например, «\_f», но не будут мешать друг другу.

```
*Пример:
class parent(object):
     def __init__(self):
       self. f = 2 def get(self):return self.__f
     ....
class child(parent):
     def __init__(self):
     self. _f = 1parent.__init__(self)
     def cget(self):return self.__f
     ....
c = child()print c.get()
   \overline{\phantom{0}}print c.cget()
    1
print c._dict_
    {'_child__f': 1, '_parent__f': 2} 
 # на самом деле у объекта "с" два разных атрибута
```
\*Агрегация. Контейнеры. Итераторы

\*Агрегация, когда один объект входит в состав другого, или отношение «HAS-A» («имеет»), реализуется в Питоне с помощью ссылок. Питон имеет несколько встроенных типов контейнеров: список, словарь, множество. Можно определить собственные классы контейнеров со своей логикой доступа к хранимым объектам. (Следует заметить, что в Питон агрегацию можно считать разновидностью ассоциации, так реально объекты не вложены друг в друга в памяти и, более того, время жизни элемента может не зависеть от времени жизни контейнера.)

\* Следующий класс из модуля utils.ру среды web.ру является примером контейнерасловаря, дополненного возможностью доступа ко значениям при помощи синтаксиса доступа к атрибутам:

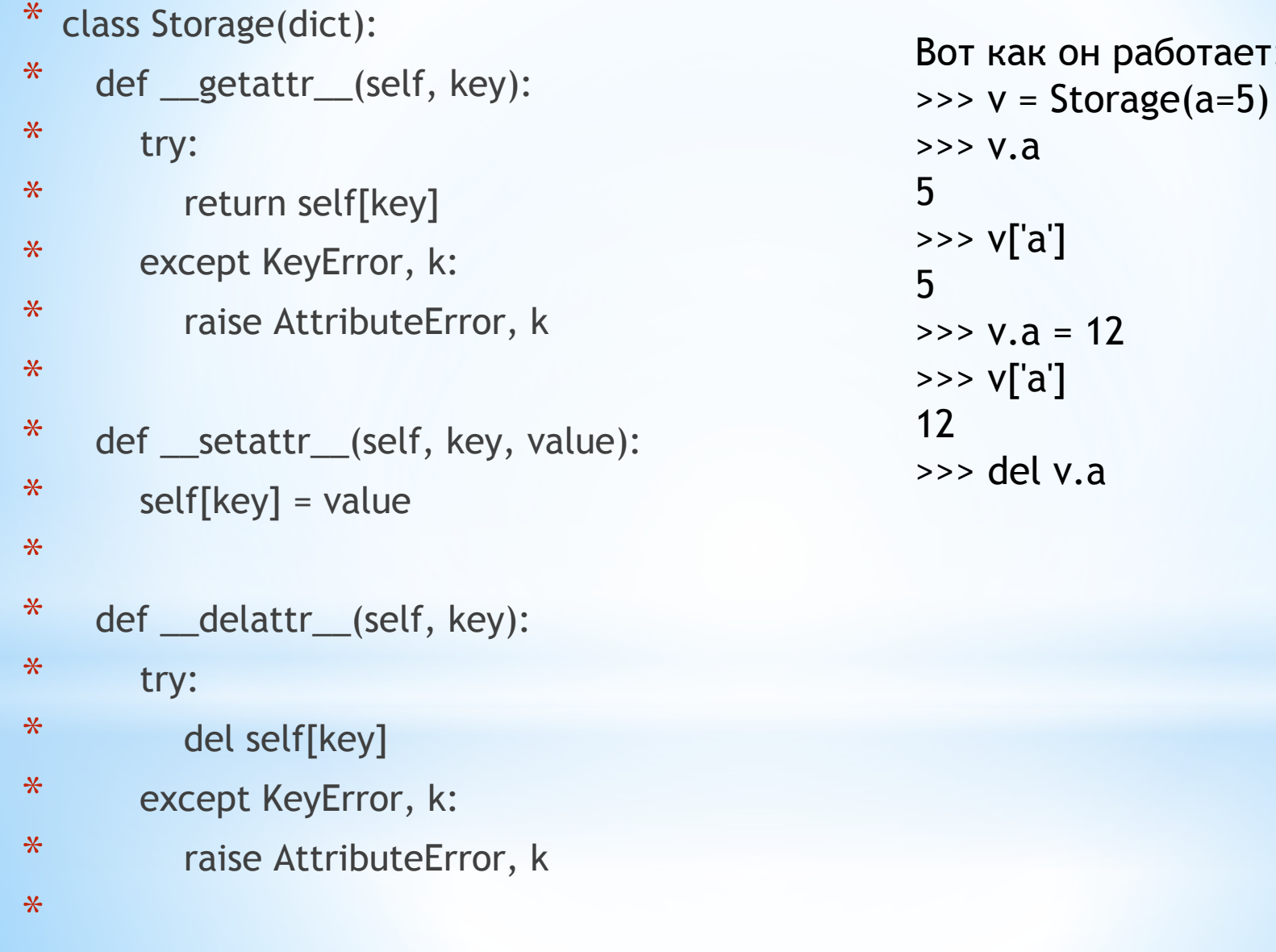

 $\ast$ def \_repr\_(self): \* Атрибут \_\_dict\_\_ служит для предоставления пользователю информации о классе, экземляре класса, методах класса

\*Пример:

```
class falt:
      #Hi People of this cruel world
       people = 'oxygen'math = "
      def star(self):
         return self.math + ' is not ' + self.people
print falt._dict_
>> {'_module_': '_main_', '_doc_': None, '_str_': 'star': '<function star at
0x01FE57B0>\}a = falt()print a. _dict_
>> {}
a.people = 10print falt._dict_
>> {'people': 10}
```

```
*Атрибут _0ос
```
 Служит для показа комментариев в библиотеках, классах, функциях, файлах:

Пример: class falt:

```
 '''Hi, people of this world'''
        people = 'oxygen'
       math = ' def star(self):
      "''It's me again"
        return self.math + ' is not ' + self.people
print falt._doc__
print falt.star. __doc__
>> Hi people of this cruel world
    It's me again
---
import urllib
```
…

print urllib.\_\_doc\_\_ #Выведет документацию urllib

```
*Метод str:
```
\*Служит для задания фомативного вывода при вызове print и подобных случаях:

```
Пример: class joker:
         pass
         def __str__(self):
             return "This is me %s" % self. dict
frag1 = joker()frag1. name = 'Tommy'
print frag1 
>> This is me {'name': 'Tommy'}
```
V sobake kot 0\_o?!